## RÉSERVER SES REPAS EN LIGNE

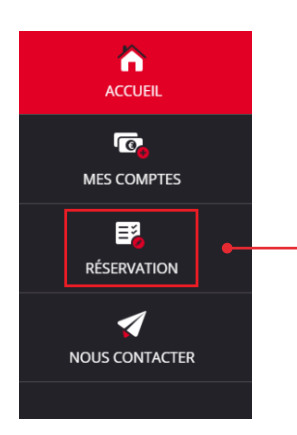

Pour pouvoir réserver ses repas, dans le menu latéral à gauche, cliquer sur « réservation ».

## CRÉDIT POUR RÉSERVATION

Afin de pouvoir réserver un repas, il faut que le « solde estimé » soit créditeur (au moins le prix d'un repas).

Chaque réservation faite, viendra déduire le prix du repas de ce « solde estimé », si celui-ci n'est pas suffisant il faudra alors passer par la partie paiement afin d'approvisionner le compte. Le réel débit du repas se fera lors du passage à la demi-pension.

Si vous n'êtes pas à la prestation (argent) mais au forfait,

la notion de « solde estimé » ne sera pas présente.

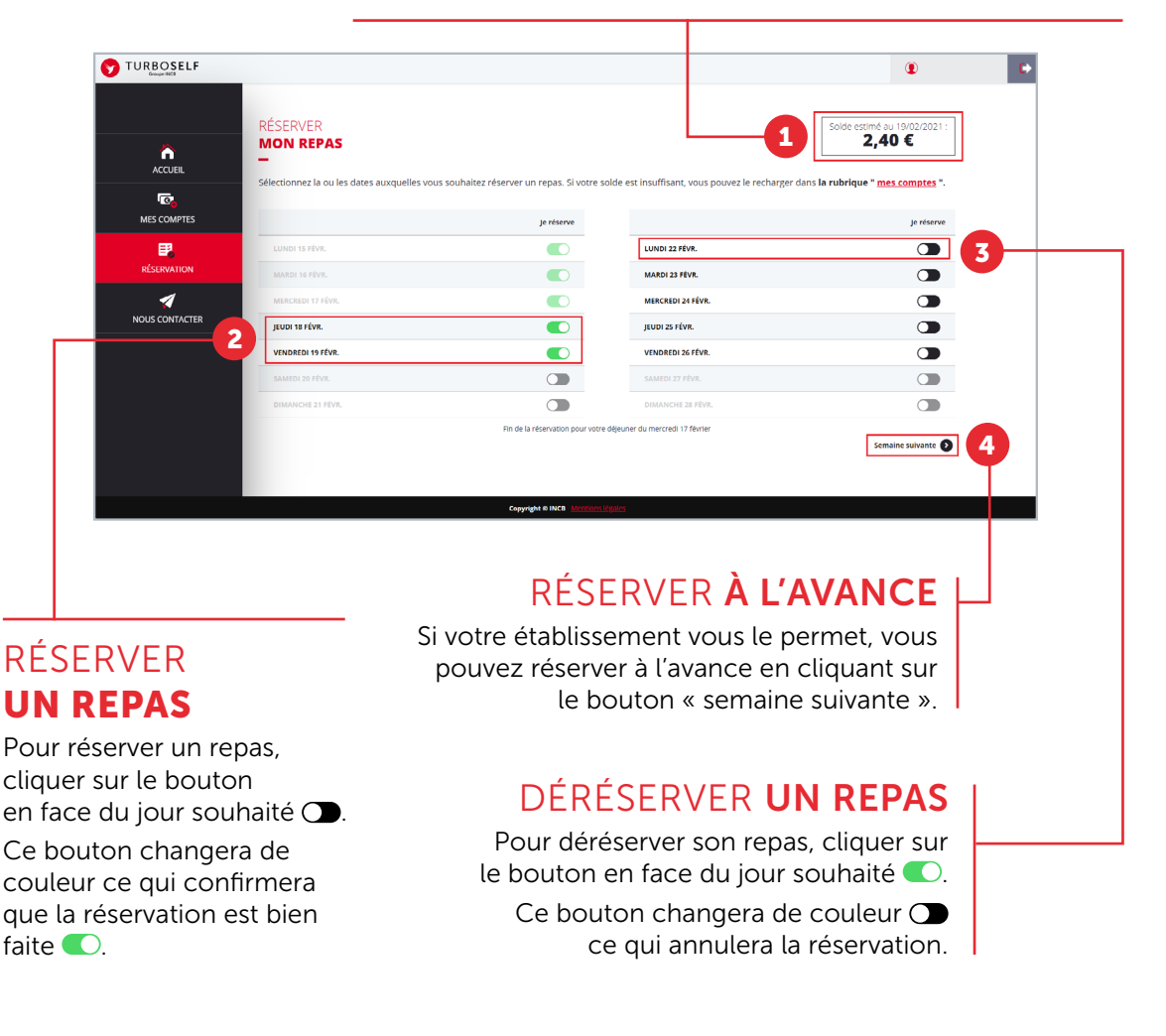

**OTURBOSELF | 4**